# faz algo com o photoshop 7.0.1

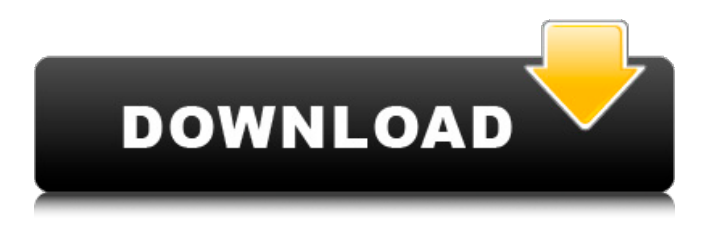

#### **Photoshop 7.0.1 Portugues Download Crack + Free X64 [April-2022]**

What are the stages in the Photoshop life cycle? People who use Photoshop spend a lot of time at the various stages that make up the Photoshop life cycle, including \* \*\*Creation:\*\* Creating the actual file, layer, or artwork and putting it on the computer in the first place \* \*\*Editing:\*\* Making changes to the image, including adding, moving, cropping, and deleting objects \* \*\*Save and Output:\*\* Saving the final edited image to a file and printing it or exporting it to a device However, no one method works for every task. Consequently, you often experience the cycle more than once.

#### **Photoshop 7.0.1 Portugues Download**

In this tutorial, I'll teach you all you need to know to edit, repair and enhance your photos in Elements. You'll learn the editing commands, how to work with layers, and how to make your photos stand out. And what better way to learn than to produce a high-quality image? Learn Photoshop Elements to Improve your Images and Design In this Photoshop Elements tutorial I'll show you how to master this powerful editing tool so you can produce your best photos, work with layers, and even invent some of your own graphic design trends. "Photoshop Elements is all you'll ever need to edit images" This Photoshop Elements tutorial is about the best way to edit and enhance your photos. It is a compilation of the features of Photoshop Elements and a lot of the software's best features. In this Photoshop Elements tutorial, you'll learn how to use the program's most popular editing tools, such as the clone tool, eraser tool, lasso tool and so on. You'll use these tools to edit photos, create new images, and fix flaws that may occur in some of your images. You'll learn how to add objects and backgrounds, fill layers with colors, combine several images into one, remove unwanted objects from a photo and even create text animations and more. In this Photoshop Elements tutorial, you'll learn how to use layers as separate designs and be able to focus on one layer at a time. You'll learn how to fix flaws, paste objects, copy and duplicate layers as well as how to place objects on top of others. In this Photoshop Elements tutorial, you'll learn how to add color, cool text effects and other creative ideas. You'll learn how to mask the photo, change the angle of the brush, create objects, add text, and do even more. Prerequisites Adobe Photoshop is not required but it is useful to have if you want to edit your photos in this tutorial. If you want to know more about Photoshop, please check out our Photoshop tutorials. Adobe Photoshop Elements, on the other hand, comes with the program pre-installed. If you have Photoshop (CS6 or newer) you're good to go. What You'll Learn The Photoshop Elements tutorial is broken up into 10 chapters. In each chapter, you'll learn a different topic. Here's a brief description of what each chapter will cover: Chapter 1: How to Edit Photos in Photoshop 05a79cecff

#### **Photoshop 7.0.1 Portugues Download Crack +**

[Histologic observation of acute and chronic inflammatory lesion in nasal septum after intranasal application of corticosteroid]. Local application of corticosteroids is widely used in the treatment of inflammatory symptoms in sinusitis. Histological examination of nasal mucosa has shown that usage of topical steroids lead to alteration in structural elements of nasal mucosa. Objective of the study was to compare the effect of different concentration of mometasone and beclomethasone on acute and chronic inflammatory process in the nasal mucosa. The study included 35 patients (mean age 27 +/- 11.33) divided into 5 groups with 7 patients in each group. Group I (control): without intranasal steroids (n = 7), group II (0.5%) (n = 7), group III (1%) (n = 7), group IV (2%) (n = 7), group V (2,5%) (n = 7) respectively. Histological examination of the nasal septal mucosa was done on all patients at day 0 and day 14 of therapy. Decreased inflammatory intensity was noted in group V. This reduction was found in acute and chronic inflammatory process. In the control group the inflammatory process was intensified in both of them.Some widgets have options that are only available when you get a premium membership. We've split the page into zones! Certain widgets can only be added to certain zones. "Why," you ask? Because we want profile pages to have freedom of customization, but also to have some consistency. This way, when anyone visits a deviant, they know they can always find the art in the top left, and personal info in the top right. Activity deviantID Resident of the environs of, and by the rights of, the Isle of Clouds, also known as Cloud Mountain. I believe in the Pink Rabbit and I believe in the Great Book. I believe that Little Busters! could be a three-dimensional romantic comedy if the writers and animators decided to put more time into it; that is to say, they'd have to put in more effort to make the characters seem more three-dimensional. And I believe that the last two chapters were so good that I could fairly call them perfect. The system with which I do my fanart: Full Name: Edge Age: About five years old Country: China

## **What's New In?**

 $\frac{1}{8}(B^2+C^2)$ .  $\$  Denote the set of the points of intersection of two or more components of the intersectional variety \$X\$ by \$X\_1\cap\dots\cap X\_k\$. Then we have \$\${{\mathcal{A}}}\_k(X) = \sum\_{\dim(X\_i)=k}\eta\_X(X\_i) =  $\sum_{\ell}(X_i)=k\eta X(X_i)\cdot \deg(X_i)\$  for  $k\geq 0$ . [99]{ G. Brown, L. Chiantini, F. Cools, O. Debarre, and D. Laksov, \*On determinantal varieties\*, Ann. Scient. Éc. Norm. Sup. \$4^e\$ série, t. 23, 1990, p. 571–603. G. Brown, \*The closure of the space of curves\*, Trans. Amer. Math. Soc. \$\mathbf{274}\$, 1982, p. 133–144. J. Dai, \*The cyclic coverings of the projective plane and the  $[K]{ }$  ronecker-[J] ${}$ acobian conjecture\*, Commentarii Math. Helvetici \$\mathbf{55}\$, \$\mathbf{80}\$, \$\mathbf{4}\$, 1985, p. 297–308. O. Debarre, \*On a conjecture of [M]{}umford\*, American Journal of Mathematics  $\mathcal{S}$  Mathbf{100} $\mathcal{S}$ , 1978, p. 581–582. P. Delsarte and J. M. Goethals, \*Spherical codes and designs\*, Geometriae Dedicata \$\mathbf{6}\$, \$\mathbf{163}\$, \$\mathbf{1-3}\$, \$\mathbf{1977}\$, p. 70–76. J. Ellenberg, T. Graber, and R. M. Wilson, \*Cohen-[M]{}acaulay functions, invariant theory, and the [K]{}ronecker-[J]{}acobian conjecture. [I]{}\*, Ann. of Math. \$\math

### **System Requirements:**

Windows Mac OSX Linux Latest BF3 Patch The active BF3 servers are getting very crowded. It takes several minutes to play a match and some players aren't willing to wait. One of the ways to get a better BF3 experience is to play with other people that are also experiencing the same amount of lag issues. We have created a new BF3 1on1 server. This server is still new and in its infancy but there is a growing community that keeps it alive and well. This server is currently server 2 at the American BF3 server

Related links:

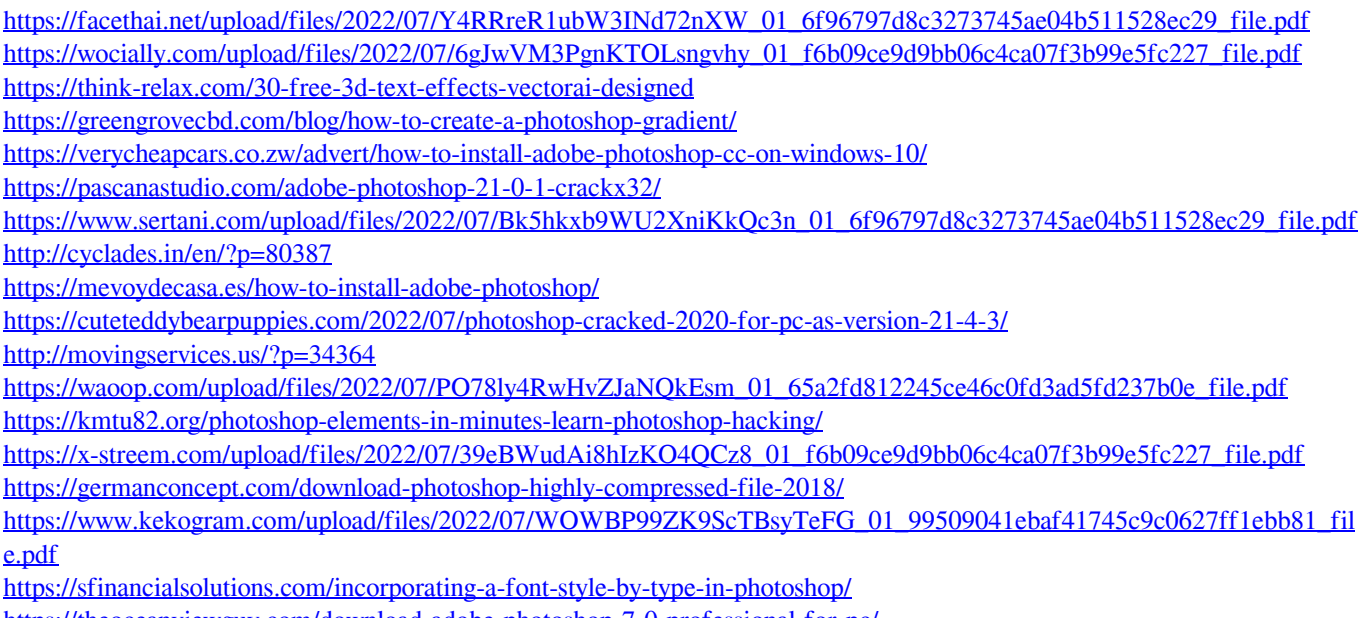

<https://theoceanviewguy.com/download-adobe-photoshop-7-0-professional-for-pc/>

<https://www.raven-guard.info/photoshop-download-kami-gratis-gratis/>

<https://claverfox.com/advert/smtp-server-provider-best-smtp-server-provider-in-india/>